# Set Up

Set up is easy! Simply follow the instructions at **transitchicago.com/ diydisplay**.

All you need to provide is a dedicated computer and display, and a reliable always-on Internet connection. You (or the person you select to do the setup for you) should have a good understanding of how to set up and configure a computer and computer screen.

### Hardware

**Computer:** This application works on most computers, including inexpensive "netbooks." We've tested and confirmed that this works on PCs running Windows XP, Vista and 7, Mac OS, and various flavors of Linux.

**Screen:** We recommend a wide-screen display, but any standard display set at a resolution of 1024x768 or greater will do.

**Internet:** Just about any modern Web browser can perform the function of displaying this Web-based slideshow. Dial-up access is not recommended for use of this application, because you'll need something that's always-on.

# Support

Extensive documentation, a how-to video, and an easy-to-use automated configuration tool are available on our Web site to help you get started. (Unfortunately, we can't set up a computer for you.)

# **CTA Transit App Center**

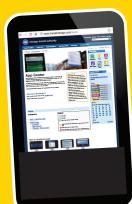

Visit our Transit App Center to find nifty apps for your computer or your phone, and get where you're going on transit more easily than ever before!

# transitchicago.com/apps

#### License

In using this tool, you are bound by CTA's Developer License Agreement (DLA) and assume all liability in your use of this product. No guarantees are made regarding the functionality, reliability, or availability of this product. The CTA is not liable for any damages resulting from the use of this tool. CTA reserves the right to change or discontinue this service at any time, without notice.

# **CTA Data**

CTA publishes several sets of static and live information about our services. If you're interested in developing your own custom applications, visit **transitchicago.com/ developers** to see what we have available for use in your project!

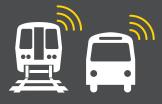

The DIY Transit Info Display beta

| Clark/Lake                                                                                               |             |
|----------------------------------------------------------------------------------------------------|-------------|
| As of 5:12p 40.0°F/4.4°C                                                                                 |             |
| Entropy and a consistency series available were mornable with magnetic and Blue Line #132 to Forest Park | 2 mir       |
| Green Line #014 to<br>Ashland/63rd                                                                       | Approaching |
| Orange Line #716 to<br>Midway #                                                                          | 5 mir       |
| Brown Line #411 to<br>Kimball                                                                            | 3 mir       |
| Pink Line #317 to<br>54th/Cermak                                                                         | 9 mir       |

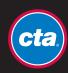

# E cta Do-It-Yourself Transit Info Display beta

Put CTA's popular Bus Tracker<sup>™</sup> and Train Tracker<sup>™</sup> estimated arrival information (and more) in your lobby, store window, or anywhere you like!

CTA's Do-It-Yourself Transit Info Display (beta) is a free, Web-based slideshow that features estimated bus and train arrivals, and additional information that your customers or tenants want. All you need to provide is a location, a computer, and a little computer know-how.

## Add value to your space

CTA's Do-It-Yourself Transit Info Display is a way to add value to your space by making helpful information, including transit times, important service alerts, and even local weather conditions and forecasts, available to your visitors or customers.

Providing transit info also shows that you support sustainable transit choices. If placed in building lobbies, this information can help people avoid the elements by telling them when a bus is approaching. If you own a shop, it can even provide the reassurance that it's OK to stick around and shop a little longer when multiple options are available.

By customizing the slideshow, you can even show your customers that you deserve the credit for providing the service.

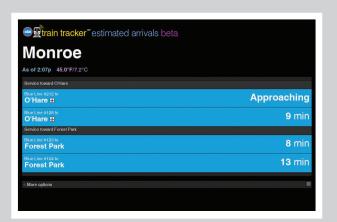

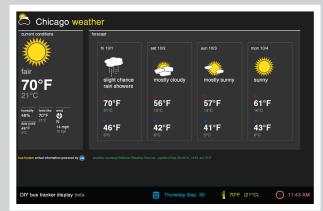

| This helpful display provided by:                                                                                                    | <b>bus tracker</b><br>estimated arrival times for: <b>Michigar</b>                | ו & Jackson                              |
|----------------------------------------------------------------------------------------------------|-----------------------------------------------------------------------------------|------------------------------------------|
| Tony's Pizzeria                                                                                                    | Text <u>clabus 1110</u> to 41411 to get estimated arrivals for this stop. (wirele | iss carrier charges apply)               |
| The best pizze this side of the Mediterroneen                                                                                                    | #4 Cottage Grove                                                                  | 4 min                                    |
| The best pizza this side of the Mediterranean                                                                                                    | #14 Jeffery Express                                                               | 7 min                                    |
| http://www.example.com                                                                                                    | #3 King Drive                                                                     | 10 min                                   |
|                                                                                                    | #147 Outer Drive Express                                                          | 10 min                                   |
| Arrival information powered by open data from CTA. This display is provided and configured independently (not by CTA). Want to set up your own? Learn translationage.com/developers | n more at: #4 Cottage Grove<br>subbloade to XRIN-CSU                              | 11 min                                   |
|                                                                                                    |                                                                                   |                                          |
| DIY bus tracker display beta                                                                                                    | 11:50 AM DIY bus tracker display beta                                             | hursday Sep. 30 🕴 70°F (21°C) 🚫 11:43 AM |

## **Customize your display**

CTA's Do-It-Yourself Transit Info Display slideshow automatically cycles through up to eight slides of arrival information for CTA bus and train stops you select and shows:

- · Estimated arrival times for up to sixteen stops
- A large-print "next arrival" for a preferred stop (if you have one) that people can see from a distance
- Chicago weather—both current conditions and up to a 5-day forecast
- Service change information for routes you specifically request
- Date, time & temperature at all times